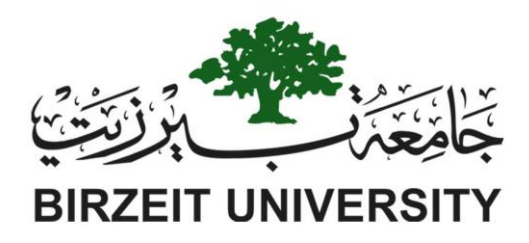

## **Faculty of Engineering and Technology Electrical and Computer Engineering Department Power System ENEE (4403)**

## **Power Word Simulator Project**

**Prepared By:** 

**Name: Anas Tomaizeh Number: 1152325** 

**Instructor: Dr: Jaser Sa'ed** 

**Date: 18/12/2018**

**Sec#: 1**

1) The system was built at PWS as the specific data, the system show in the Figure 1 bellow:

The Value of Z1 was Choosed as a BZU ID number which is equal  $\rightarrow X=0.1+0.2$ , so Z1= 0.08+J0.3. And  $Z0 = 0.6 + j1.5$ 

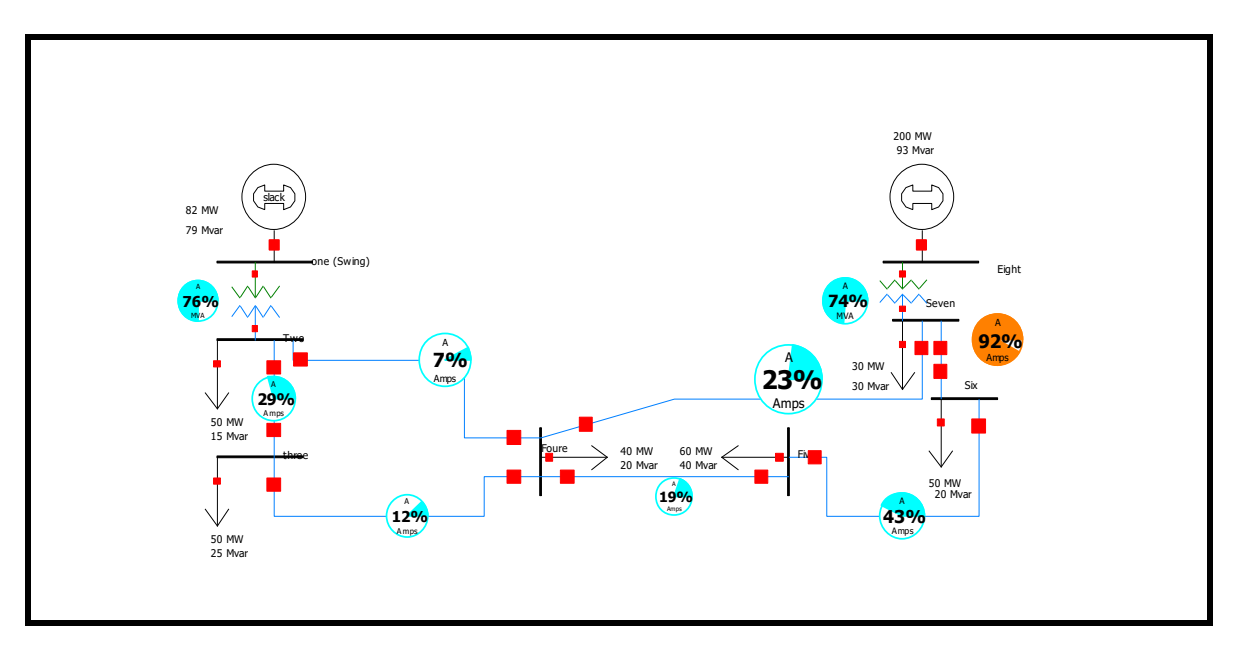

*Figure 1: The system Block*

The Per Unit Impedances were found, and it is show in the Figure 2:

| <b>From Name</b><br><b>From Number</b> | <b>To Number</b> | <b>To Name</b> | Circuit | <b>Status</b> | Branch<br><b>Device Type</b> | <b>Xfrmr</b> | R.      | ∼       | B       | Lim MVA A | Lim MVA B | Lim MVA C |
|----------------------------------------|------------------|----------------|---------|---------------|------------------------------|--------------|---------|---------|---------|-----------|-----------|-----------|
| 3 three                                |                  | 2 Two          |         | Closed        | Line                         | <b>NO</b>    | 0.00302 | 0.01134 | 0.03492 | 200.0     | 200.0     | 200.0     |
| 7 Seven                                |                  | 6 Six          |         | Closed        | Line                         | <b>NO</b>    | 0.00302 | 0.01134 | 0.03492 | 200.0     | 200.0     | 200.0     |
| 5 Five                                 |                  | 4 Foure        |         | Closed        | Line                         | <b>NO</b>    | 0.00378 | 0.01418 | 0.04364 | 200.0     | 200.0     | 200.0     |
| 6 Six                                  |                  | 5 Five         |         | Closed        | Line                         | <b>NO</b>    | 0.00831 | 0.03118 | 0.09604 | 200.0     | 200.0     | 200.0     |
| 3 three                                |                  | 4 Foure        |         | Closed        | Line                         | <b>NO</b>    | 0.00907 | 0.03403 | 0.00000 | 200.0     | 200.0     | 200.0     |
| 2 Two                                  |                  | 4 Foure        |         | Closed        | Line                         | <b>NO</b>    | 0.01282 | 0.04815 | 0.14847 | 200.0     | 200.0     | 200.0     |
| 6 Six                                  |                  | 4 Foure        |         | Closed        | Line                         | <b>NO</b>    | 0.01806 | 0.06790 | 0.20973 | 200.0     | 200.0     | 200.0     |
| 8 Eight                                |                  | 7 Seven        |         | Closed        | <b>Transformer YES</b>       |              | 0.00000 | 0.10000 | 0.00000 | 300.0     | 300.0     | 300.0     |
| one (Swing)                            |                  | 2 Two          |         | Closed        | <b>Transformer YES</b>       |              | 0.00000 | 0.10000 | 0.00000 | 150.0     | 150.0     | 150.0     |

*Figure 2: The Per Unit Impedances*

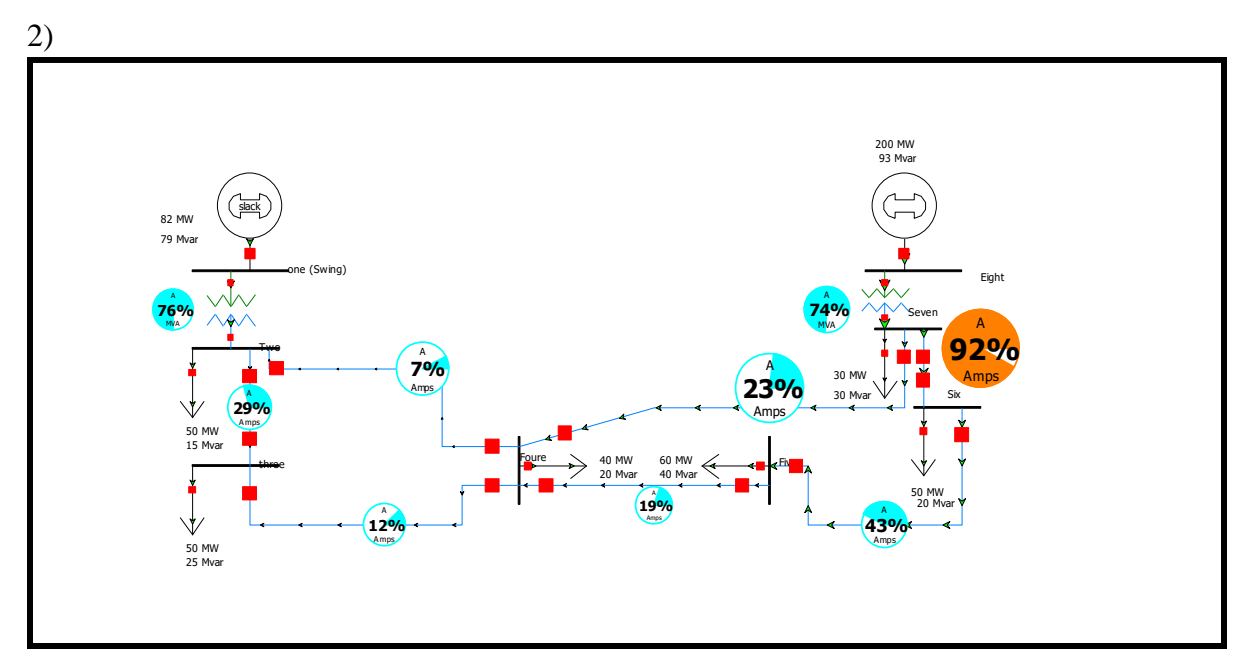

*Figure 3***:** *The run of the system show all the parameter*

The voltage and the angle of each bus and loss of the transformer and transition Line is show in the Figure 4:

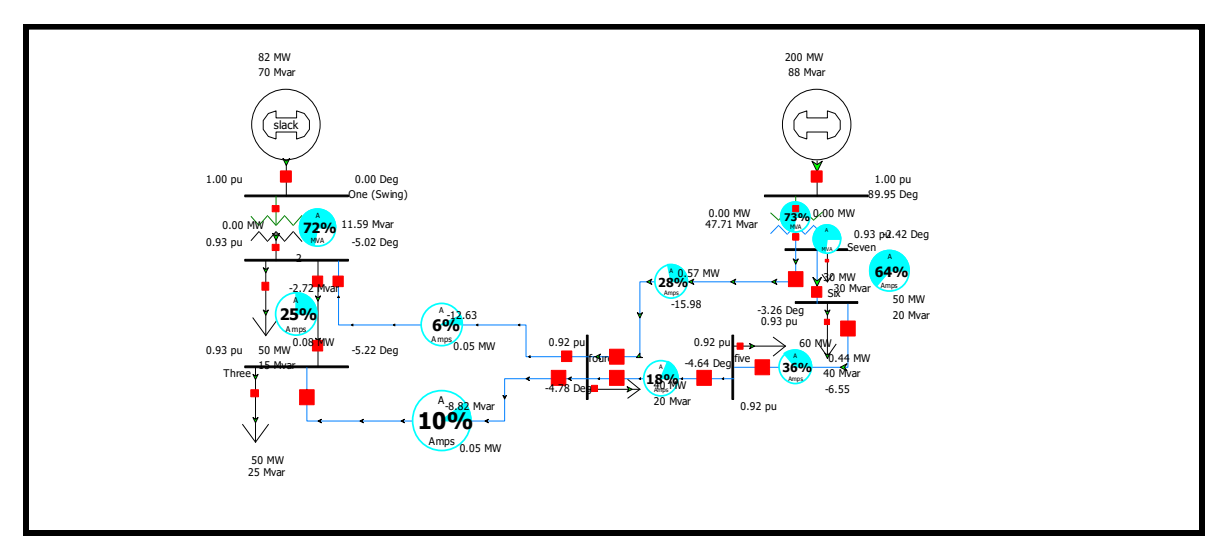

*Figure 4: The angle and the Per Unit Voltage of each Bus*

The loss and the MVA, MW generation is shown in the Figure 5:

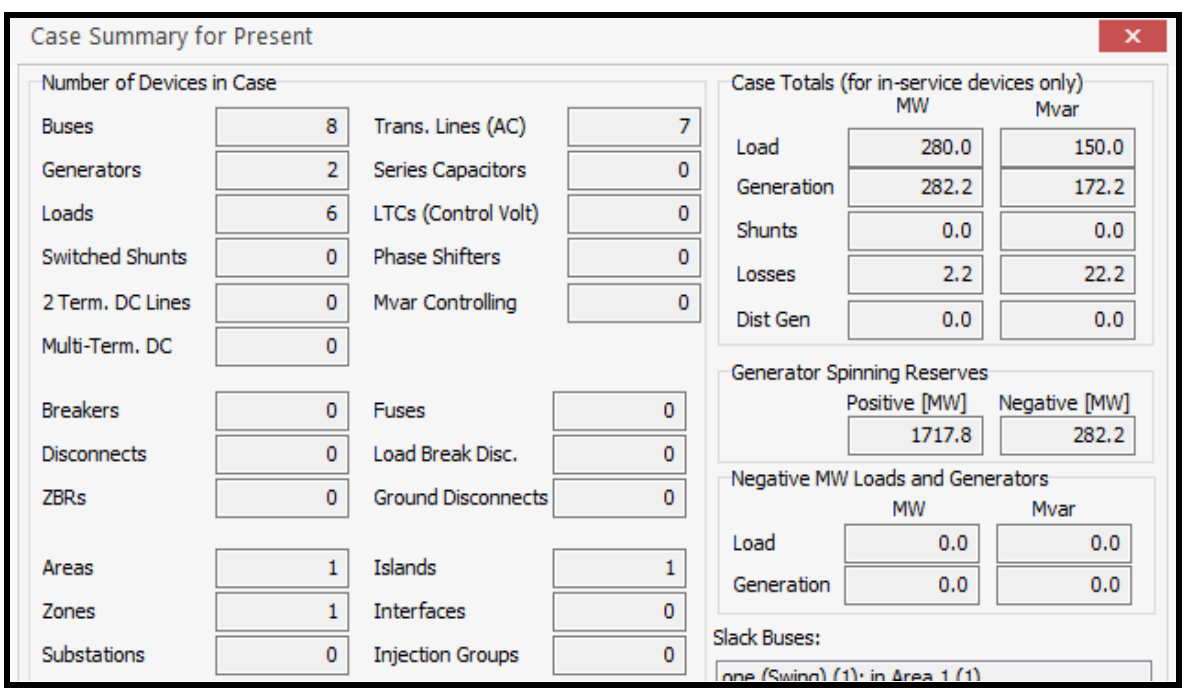

*Figure 5: The Case Summary*

The program gave the YBus Matrix; it is show in the Figure 6:

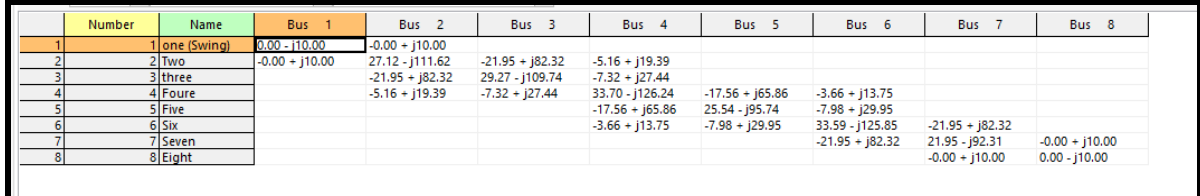

## *Figure 6: The YBUS Matrix*

The Table of the Bus voltages Per Unit and angle and load values were found and it is show in the Figure 7:

| Number | Name        | Area Name | Nom kV | <b>PU Volt</b> | Volt (kV) | Angle (Deg) | Load MW | <b>Load Mvar</b> | <b>Gen MW</b> | <b>Gen Mvar</b> | Switched<br><b>Shunts Mvar</b> | Act G Shunt<br><b>MW</b> | Act B Shunt<br><b>Mvar</b> | Area Num |
|--------|-------------|-----------|--------|----------------|-----------|-------------|---------|------------------|---------------|-----------------|--------------------------------|--------------------------|----------------------------|----------|
|        | one (Swing) |           | 13.80  | .00000         | 13,800    | 0.00        |         |                  | 82.25         | 78.74           |                                | 0.00                     | 0.00                       |          |
|        | 2 Two       |           | 230.00 | 0.92492        | 212,732   | $-5.10$     | 50.00   | 15.00            |               |                 |                                | 0.00                     | 0.00                       |          |
|        | 3 three     |           | 230.00 | 0.91902        | 211.375   | $-5.29$     | 50.00   | 25,00            |               |                 |                                | 0.00                     | 0.00                       |          |
|        | 4 Foure     |           | 230.00 | 0.91501        | 210.452   | $-4.84$     | 40.00   | 20.00            |               |                 |                                | 0.00                     | 0.00                       |          |
|        | 5 Five      |           | 230.00 | 0.91142        | 209,626   | $-4.59$     | 60.00   | 40.00            |               |                 |                                | 0.00                     | 0.00                       |          |
|        | 6 Six       |           | 230.00 | 0.92108        | 211.848   | $-2.97$     | 50.00   | 20.00            |               |                 |                                | 0.00                     | 0.00                       |          |
|        | 7 Seven     |           | 230.00 | 0.92837        | 213,526   | $-1.71$     | 30.00   | 30.00            |               |                 |                                | 0.00                     | 0.00                       |          |
|        | 8 Eight     |           | 15.00  | .00002         | 15.000    | 10.73       |         |                  | 200.00        | 93.44           |                                | 0.00                     | 0.00                       |          |

*Figure 7: the Bus Voltage, angle, and load*

The state table of the branches were found and it is show in the Figure 8:

| Tone (Swing)<br>78.7<br>82.2<br>113.9<br>75.9<br>0.00<br>2 Two<br><b>Transformer YES</b><br>150.0<br>Closed<br>26.5<br><b>NO</b><br>$-34.8$<br>$-40.0$<br>53.0<br>200.0<br>0.10<br>2 Two<br>3 three<br>Closed<br>Line<br>13.4<br>13.7<br>0.06<br><b>NO</b><br>$-2.6$<br>12.9<br>200.0<br>2 Two<br>4 Foure<br>Line<br>Closed<br><b>NO</b><br>15.0<br>21.3<br>10.7<br>0.05<br>$-15.2$<br>3 three<br>200.0<br>4 Foure<br>Line<br>Closed<br>$-29.7$<br><b>NO</b><br>34.8<br>17.4<br>0.05<br>5 Five<br>Line<br>18.2<br>200.0<br>4 Foure<br>Closed<br><b>NO</b><br>40.2<br>$-10.7$<br>41.6<br>20.8<br>0.35<br>6 Six<br>200.0<br>Line<br>4 Foure<br>Closed<br><b>NO</b><br>78.8<br>4.6<br>78.9<br>39.5<br>0.62<br>6 Six<br>200.0<br>5 Five<br>Closed<br>Line<br>6 Six<br><b>NO</b><br>85.3<br>1.02<br>170.0<br>14.7<br>170.6<br>200.0<br>7 Seven<br>Closed<br>Line<br>8 Eight | <b>Xfrmr</b><br><b>MW From</b><br><b>Mvar From</b><br><b>MVA From</b><br>Lim MVA<br>% of MVA<br>MW Loss<br><b>Status</b><br><b>Branch</b><br>Device Type<br>Limit (Max) | Mvar Loss |      |  |  |  |        | Circuit | <b>To Name</b> | <b>To Number</b> | <b>From Name</b> | <b>From Number</b> |
|----------------------------------------------------------------------------------------------------|----------------------------------------------------------------------------------------------------|-----------|------|--|--|--|--------|---------|----------------|------------------|------------------|--------------------|
|                                                                                                    |                                                                                                    | 12.96     |      |  |  |  |        |         |                |                  |                  |                    |
|                                                                                                    |                                                                                                    | $-2.61$   |      |  |  |  |        |         |                |                  |                  |                    |
|                                                                                                    |                                                                                                    | $-12.34$  |      |  |  |  |        |         |                |                  |                  |                    |
|                                                                                                    |                                                                                                    | 0.18      |      |  |  |  |        |         |                |                  |                  |                    |
|                                                                                                    |                                                                                                    | $-3.45$   |      |  |  |  |        |         |                |                  |                  |                    |
|                                                                                                    |                                                                                                    | $-16.38$  |      |  |  |  |        |         |                |                  |                  |                    |
|                                                                                                    |                                                                                                    | $-5.75$   |      |  |  |  |        |         |                |                  |                  |                    |
|                                                                                                    |                                                                                                    | 0.85      |      |  |  |  |        |         |                |                  |                  |                    |
|                                                                                                    | 93.4<br>73.6<br>200.0<br>220.7<br>300.0<br><b>Transformer YES</b>                                                                                                    | 48.73     | 0.00 |  |  |  | Closed |         | 7 Seven        |                  |                  |                    |
|                                                                                                    |                                                                                                    |           |      |  |  |  |        |         |                |                  |                  |                    |

*Figure 8: The state Table of all Branches*

From the figure 8: note that the Mvar loss is high at the voltage-controlled bus which is number (8), and at the swing bus which is number1 the loss is Maximum .

The Value of the real Power (MW) was increased in the Bus 3 and the transformer 1 become full loaded, the Value of new MW is 95 MW. The new Power Flow direction show in the Figure 9:

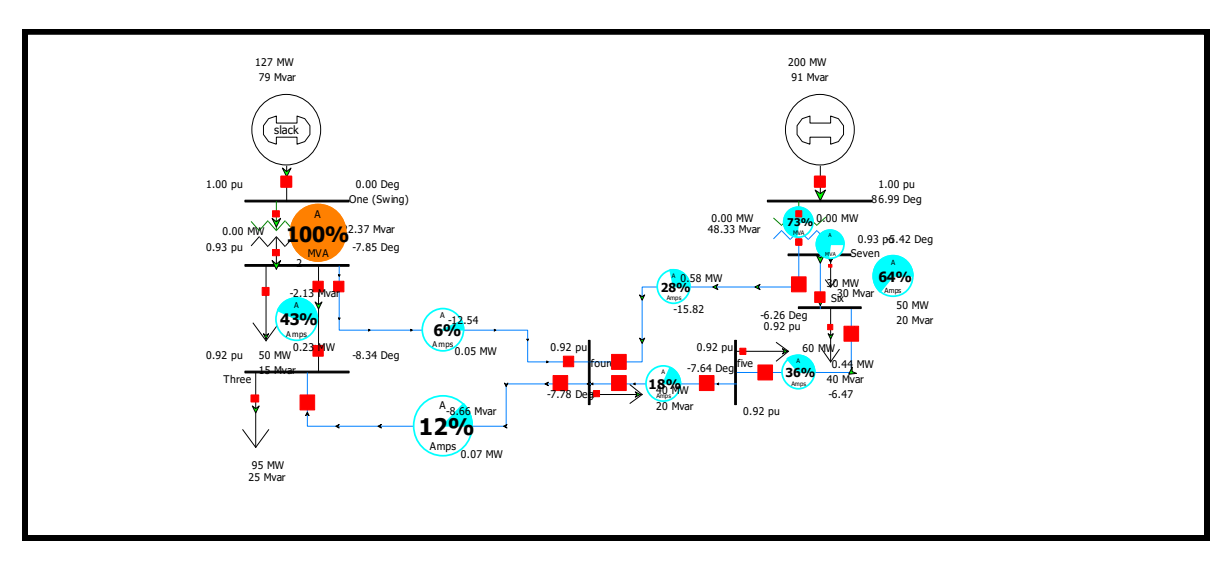

*Figure 9: The New Power flow direction, Per Unit Voltage, and Angle and power losses* 

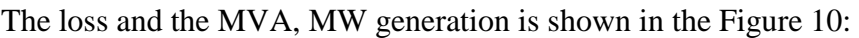

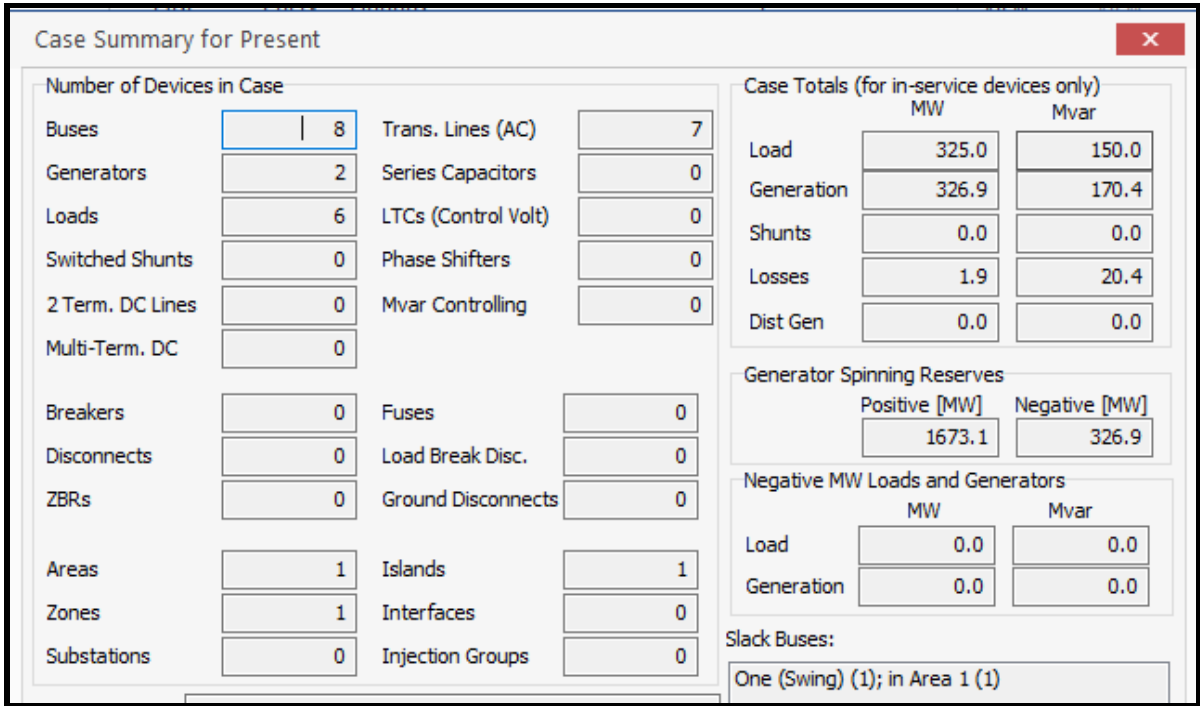

*Figure 10: The Case Summary*

The Shun Capacitor was added to the Bus 5 in the system to get the Per Unit Voltage at the Bus to Unity, the Capacitor insert is 110 MVAR, and the new system is show in the Figure

11: the value of the Capacitor given by  $c = \frac{Nvar}{2\pi f(Vrms)^2}$  = 110∗10<sup>6</sup>  $\frac{110*10}{2*3.14*50*230Kv} = 6.6F$ 

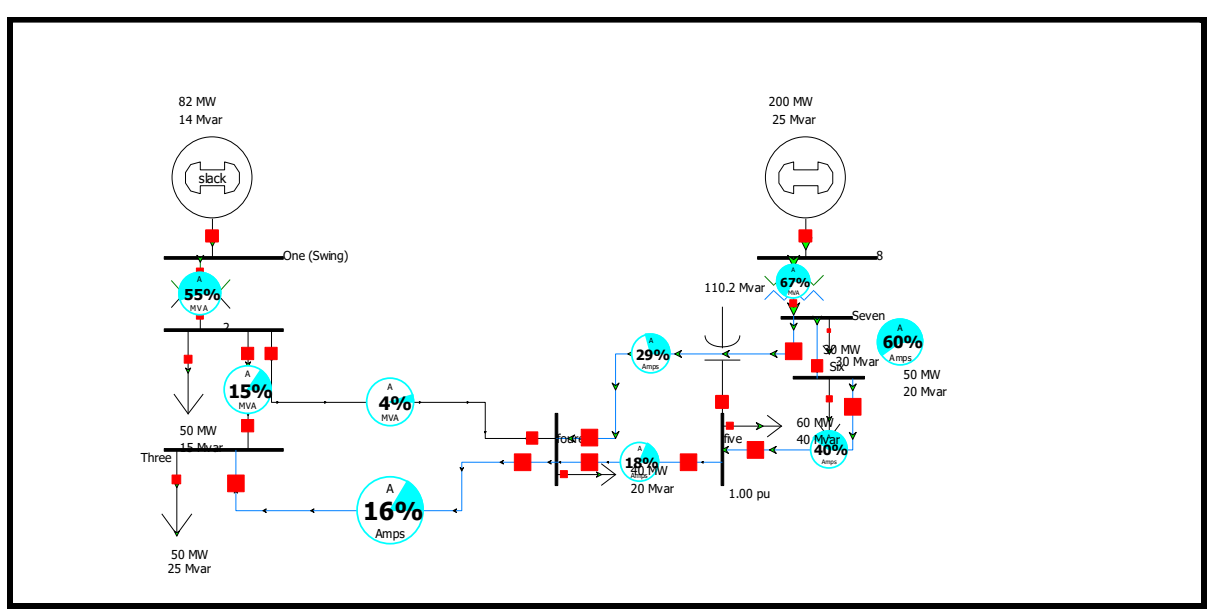

*Figure 11: system with Shunt Capacitor*

The power Flow direction, the PU voltage and Angle of each bus and power loss pf transformer and transmission line is show in the Figure 12:

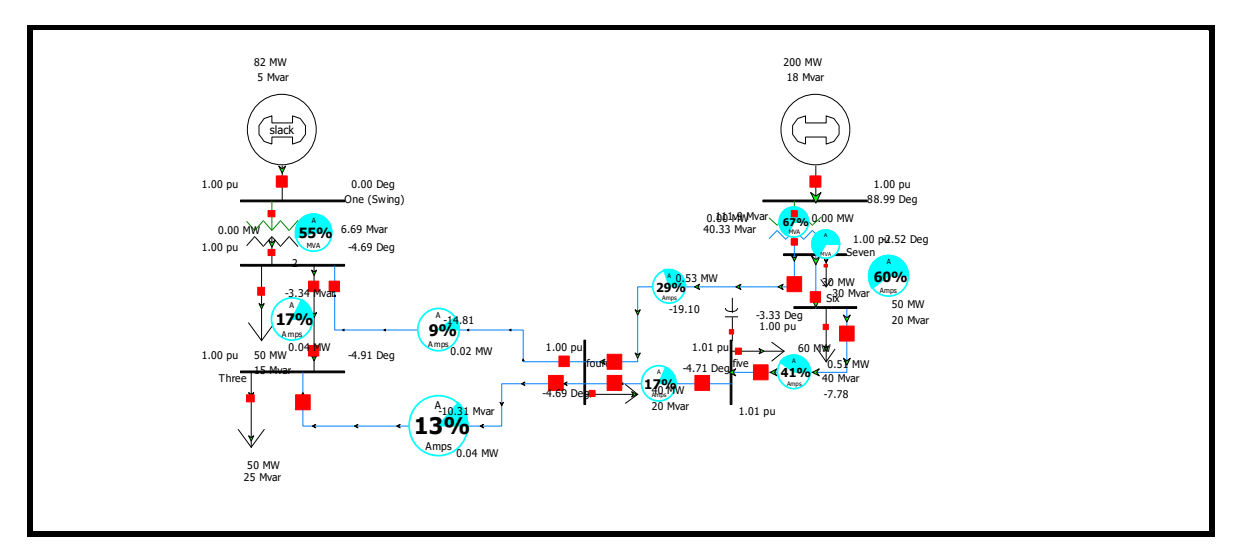

*Figure 12: The PU voltage, angle and Power flow direction of the system with shun compensator*

The Case summary of the system with capacitor is show in the Figure 13:

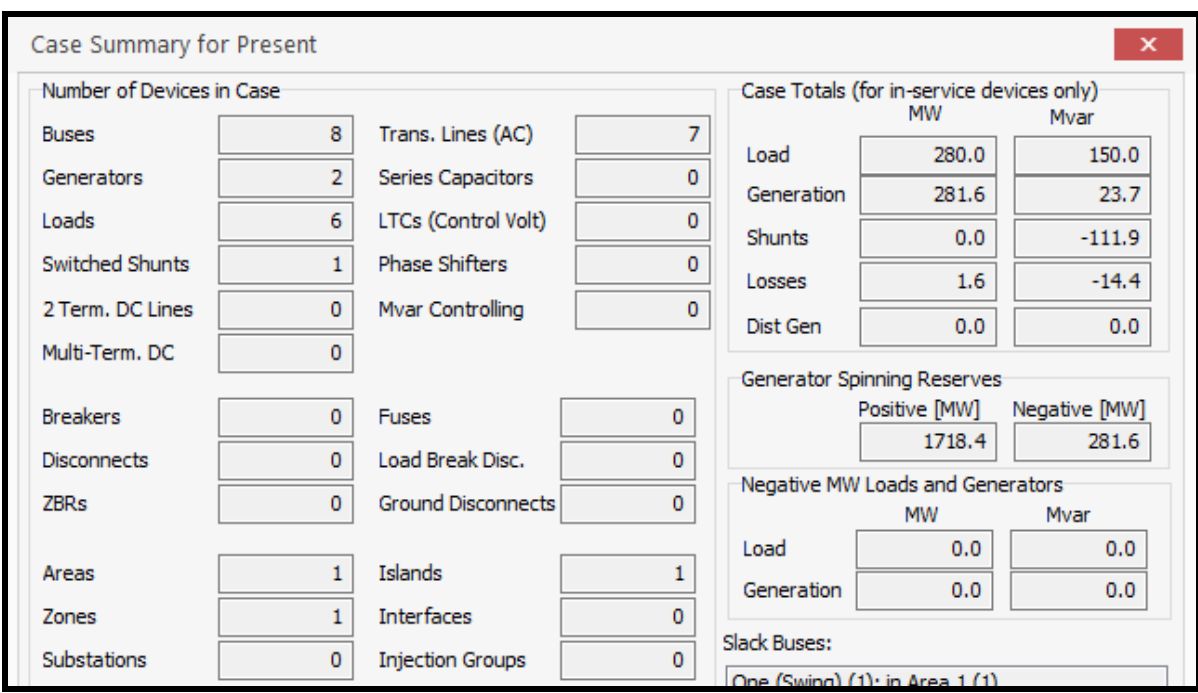

*Figure 13: The Case summary of the system with capacitor*

When the Value of the Capacitor is greater than 110 Mvar the same steps were done:

The Value of the Capacitor Choosed 130 Mvar: the system is show in the Figure 14:

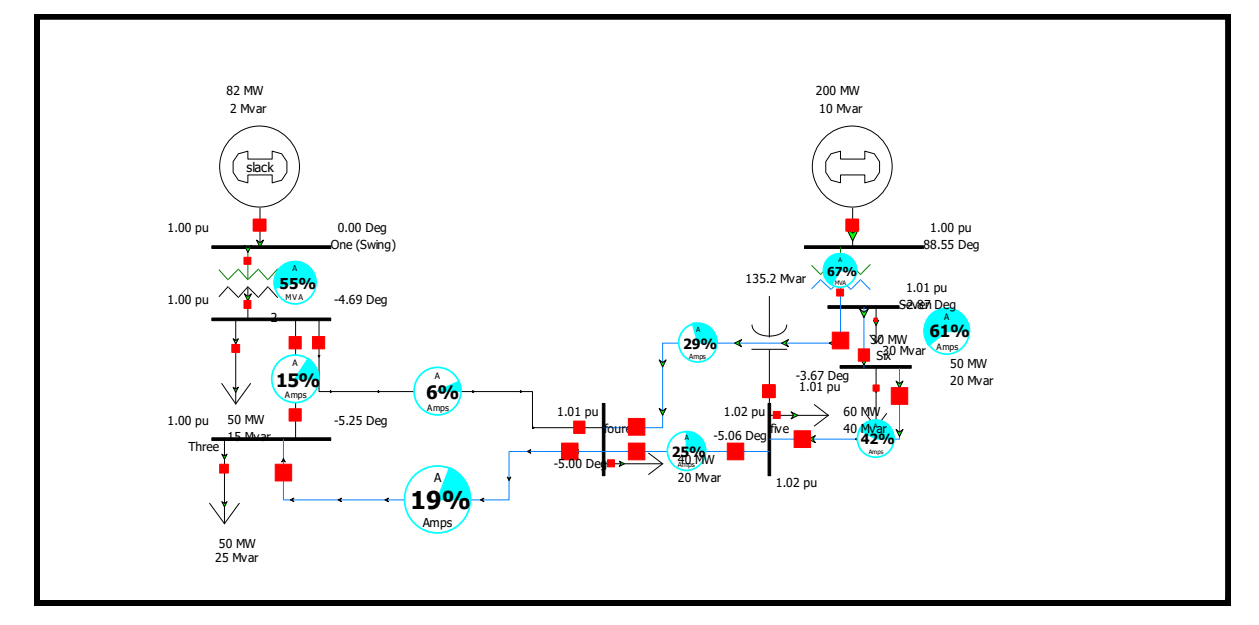

*Figure 14: The new run when the capacitor is greater than 110*

The Case summary of the new system is show in the Figure 15:

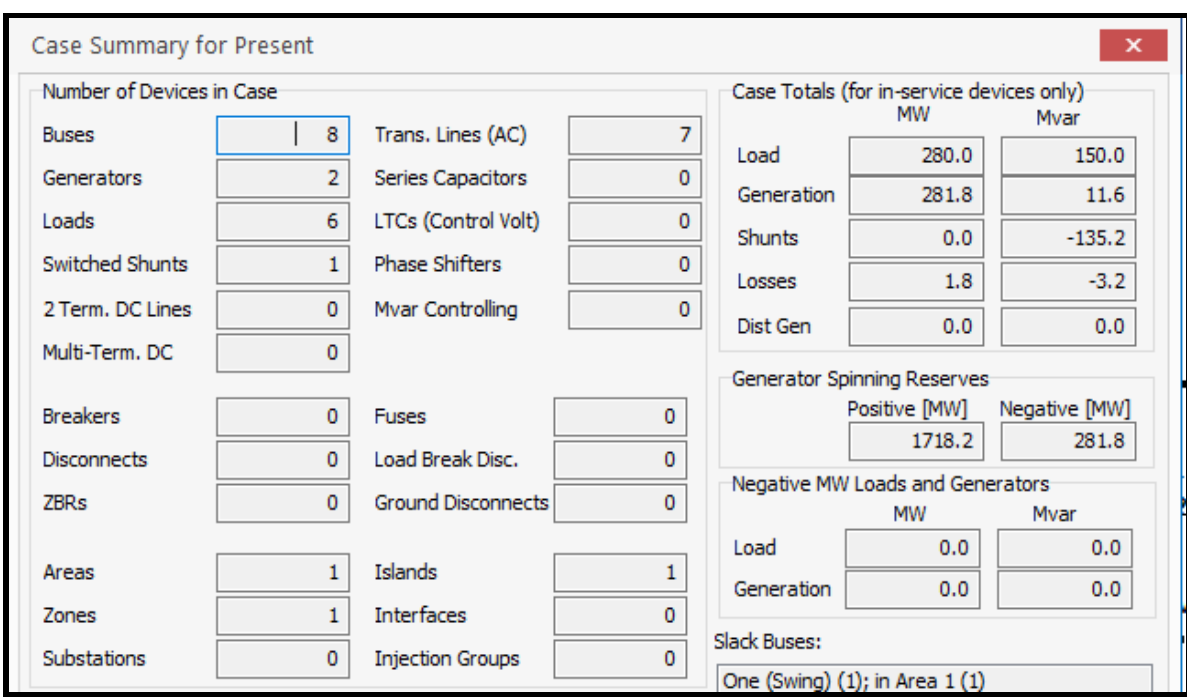

*Figure 15: The New Case Summary of the System*

Here, the value of the Capacitor is Choosed less than 110 Mvar:

The Value Choosed 90 Mvar, the new simulation of the system is show in the Figure 16:

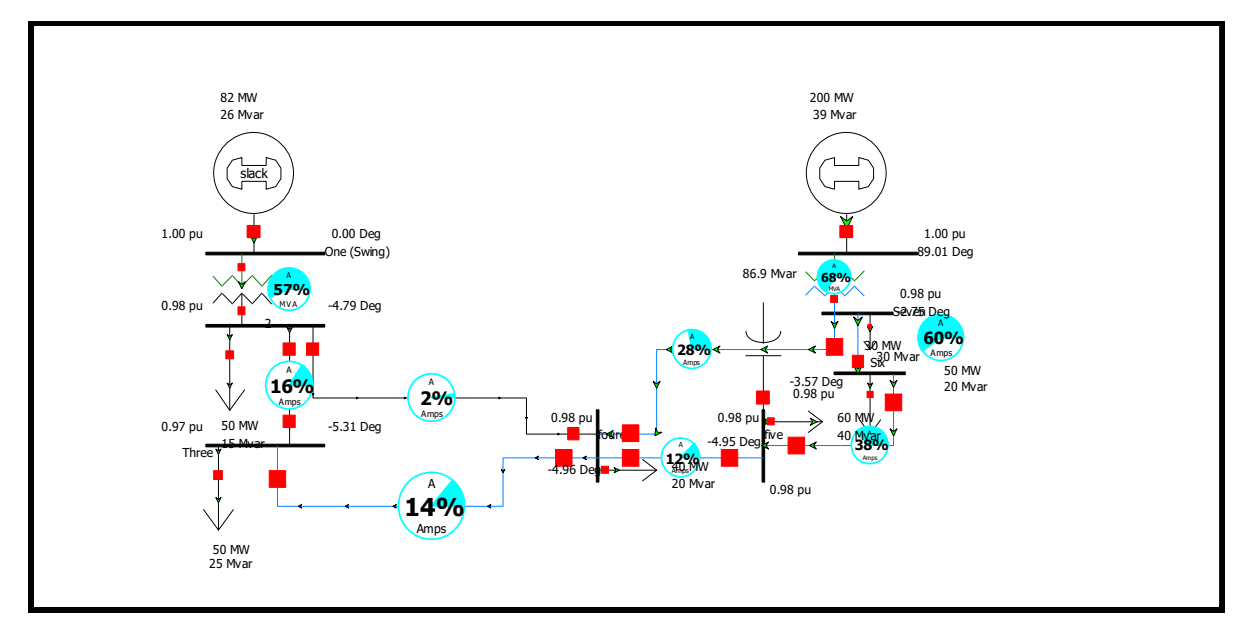

*Figure 16: The Run when the Capacitor is less than 110 Mvar*

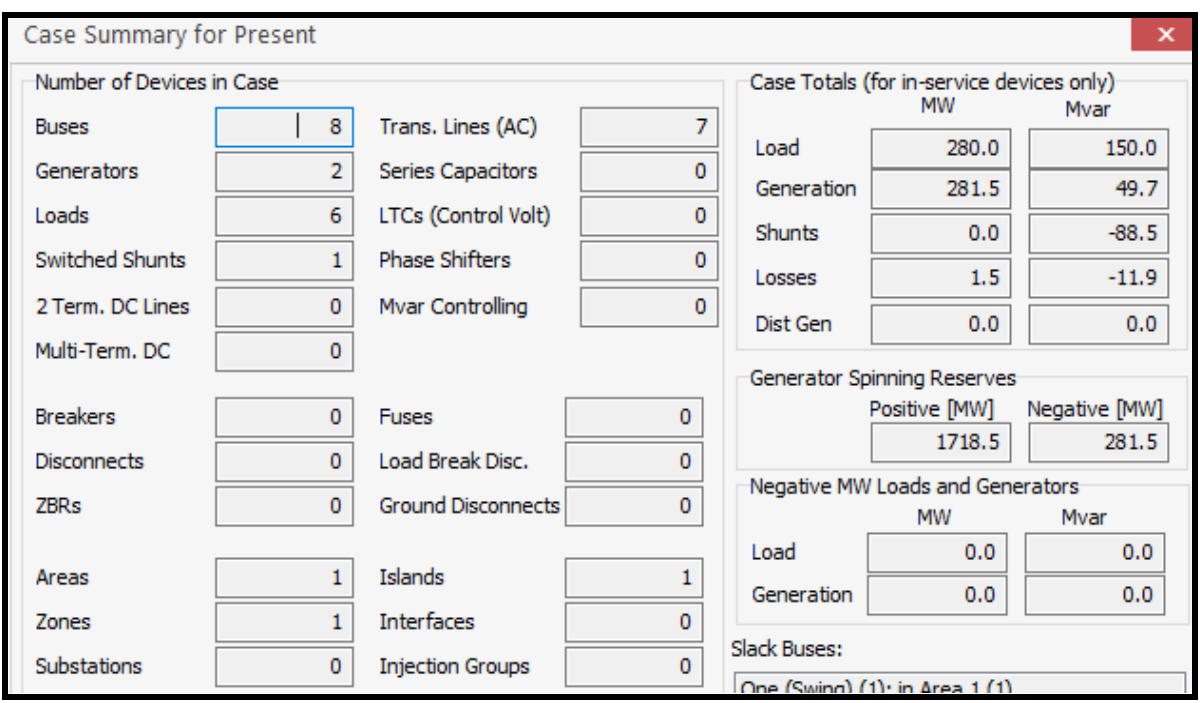

*Figure 17: Case Summary when the capacitor is less than 110*

From the Previse Cases when the Capacitor is chose 110 Mvar, the value of losses in (Mvar) is high and the power at the bus is unity, but when changed the value of the capacitor greater than 110 Mvar, the losses in Mvar is small, but when the capacitor is changed to less than 110, the value of the loss high but the power at the bus is not unity.

The faults information was inserted into the Program, and the 3-phase symmetrical faults were found, the results are show in the Figure 17:

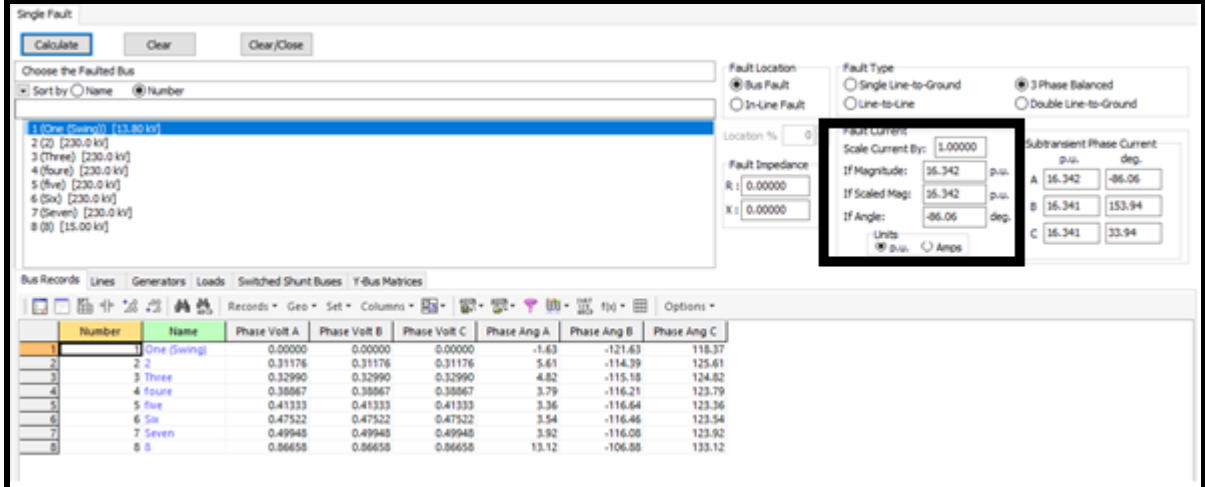

*Figure 18: 3-Phase Symmetrical faults*

| <b>Bus Records</b> | Lines<br>Generators   | Loads                                 |              | Switched Shunt Buses   Y-Bus Matrices |                     |                            |                            |                |                |                |
|--------------------|-----------------------|---------------------------------------|--------------|---------------------------------------|---------------------|----------------------------|----------------------------|----------------|----------------|----------------|
| 夏                  |                       | Records * Geo * Set * Columns * Fay * |              |                                       | ᄜᅠᇔ <sub>ᅎ</sub>    | SORT<br>12 M<br>ABED<br>典・ | $f(x) \cdot \Box$          | Options *      |                |                |
|                    | From<br><b>Number</b> | From Name To Numberl To Name          | Circuit      | <b>Xfrmr</b>                          | Phase Cur A<br>From | Phase Cur B<br><b>From</b> | <b>Phase Cur C</b><br>From | Phase Cur A To | Phase Cur B To | Phase Cur C To |
|                    | 1 One (Swinc          | 22                                    |              | YES                                   | 3.11758             | 3.11758                    | 3.11758                    | 3.11758        | 3.11758        | 3.11758        |
|                    | 22                    | 3 Three                               | 1            | <b>NO</b>                             | 1.59659             | 1.59659                    | 1.59659                    | 1.58539        | 1.58539        | 1.58539        |
|                    | 22                    | 4 foure                               | 1            | <b>NO</b>                             | 1.58251             | 1.58251                    | 1.58251                    | 1.53088        | 1.53088        | 1.53088        |
|                    | 3 Three               | 4 foure                               | $\mathbf{1}$ | <b>NO</b>                             | 1.69698             | 1.69698                    | 1.69698                    | 1.65977        | 1.65977        | 1,65977        |
|                    | 5 five                | 4 foure                               | 1            | <b>NO</b>                             | 1.68425             | 1.68425                    | 1.68425                    | 1.70158        | 1.70158        | 1.70158        |
|                    | 7 Seven               | 4 foure                               | 1            | <b>NO</b>                             | 1.52671             | 1.52671                    | 1.52671                    | 1.61646        | 1.61646        | 1,61646        |
|                    | 6 Six                 | 5 five                                | $\mathbf{1}$ | <b>NO</b>                             | 1.89667             | 1.89667                    | 1.89667                    | 1.93764        | 1.93764        | 1.93764        |
|                    | 7 Seven               | 6 Six                                 | 1            | <b>NO</b>                             | 2.07754             | 2.07754                    | 2.07754                    | 2.09325        | 2.09325        | 2.09325        |
|                    | 88                    | 7 Seven                               |              | <b>YES</b>                            | 3.81950             | 3.81950                    | 3.81950                    | 3.81950        | 3.81950        | 3,81950        |

*Figure 19: The Value of current in transition line during fault*

| <b>Bus Records</b><br>Lines<br>Generators Loads                                                                                         |                     | Switched Shunt Buses   Y-Bus Matrices |              |             |             |             |  |  |  |  |  |
|----------------------------------------------------------------------------------------------------|---------------------|---------------------------------------|--------------|-------------|-------------|-------------|--|--|--|--|--|
| ▓: ᄤᆙᇙ,<br>鹩总<br>        ▼ SORT f(x) ▼        <br>靀<br>臨 ∦ 協 ??│<br>♥<br>Records * Geo * Set * Columns * Fav<br>Options *<br><b>For</b> |                     |                                       |              |             |             |             |  |  |  |  |  |
| <b>Number</b><br>Name                                                                                                    | <b>Phase Volt A</b> | <b>Phase Volt B</b>                   | Phase Volt C | Phase Ang A | Phase Ang B | Phase Ang C |  |  |  |  |  |
| One (Swing)                                                                                                    | 0.00000             | 0.00000                               | 0.00000      | $-1.63$     | $-121.63$   | 118.37      |  |  |  |  |  |
| 22                                                                                                    | 0.31176             | 0.31176                               | 0.31176      | 5.61        | $-114.39$   | 125.61      |  |  |  |  |  |
| 3 Three                                                                                                    | 0.32990             | 0.32990                               | 0.32990      | 4.82        | $-115.18$   | 124.82      |  |  |  |  |  |
| 4 foure                                                                                                    | 0.38867             | 0.38867                               | 0.38867      | 3.79        | $-116.21$   | 123.79      |  |  |  |  |  |
| 5 five                                                                                                    | 0.41333             | 0.41333                               | 0.41333      | 3.36        | $-116.64$   | 123.36      |  |  |  |  |  |
| 6 Six                                                                                                    | 0.47522             | 0.47522                               | 0.47522      | 3.54        | $-116.46$   | 123.54      |  |  |  |  |  |
| 7 Seven                                                                                                    | 0.49948             | 0.49948                               | 0.49948      | 3.92        | $-116.08$   | 123.92      |  |  |  |  |  |
| 88                                                                                                    | 0.86658             | 0.86658                               | 0.86658      | 13.12       | $-106.88$   | 133.12      |  |  |  |  |  |

*Figure 20: The Bus Voltage during the fault*